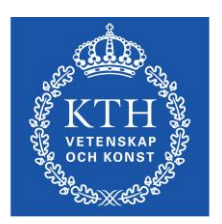

## **Kursanalys - KTH<sup>1</sup>**

Formulär för kursansvarig. Kursanalysen utförs under kursens gång. Nomenklatur: F – föreläsning, Ö – övning, R – räknestuga, L – laboration, S – seminarium)

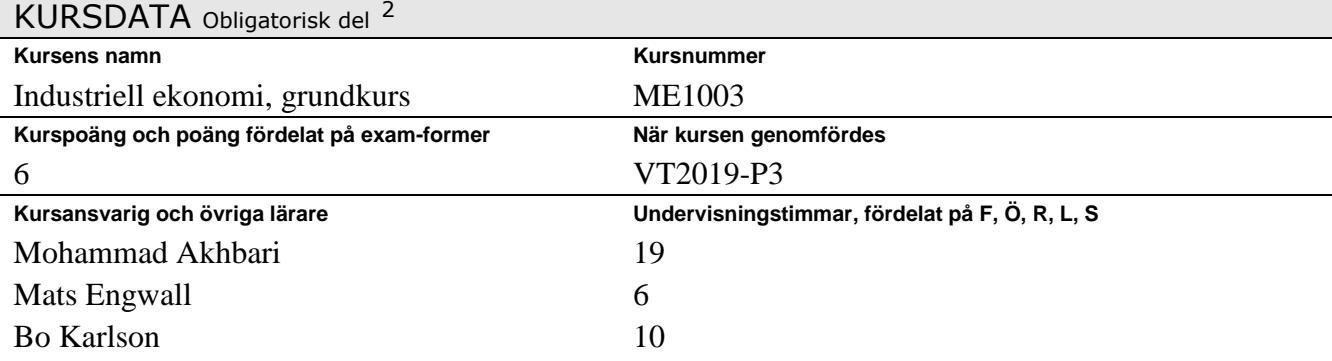

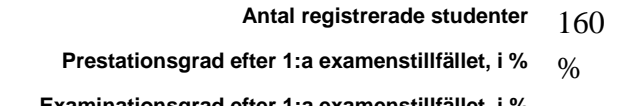

### **Examinationsgrad efter 1:a examenstillfället, i %**

## MÅL

**Ange övergripande målen för kursen**

Efter genomgången kurs ska studenten kunna:

1. förklara och och beskriva olika teknikbaserade affärsmodeller och hur värdeskapande,

värdeerbjudande och värdefångst går till i industriföretag

- 2. förklara och beskriva hur industriella verksamheter leds och organiseras.
- 3. välja, tolka och använda ekonomiska kalkyler som beslutsunderlag för olika affärssituationer.
- 4. förstå de grundläggande principerna för bokföring och redovisning
- 5. sammanställa och tolka ett industriföretags årsredovisning på en grundläggande nivå.

6. sammanställa och analysera finansiella rapporter på en grundläggande nivå.

7. beskriva ett industriföretags verksamhet ur olika perspektiv samt genomföra en analys av dess

grundläggande styrkor och svagheter med utgångspunkt i begrepp från ämnet industriell ekonomi. **Ange hur kursen är utformad för att uppfylla målen**

Kursen är baserad på 14 föreläsningar á 2 timmar, 6 räkneövningar à 2 timmar, 1 affärssimulering á 4 timmar. Det erbjuds också 3 frivilliga kontrollskrivningar och 1 frivillig par-uppgift. Kursen examineras slutligen med skriftlig salstentamen.

## Eventuellt deltagande i länkmöte före kursstart

### **Synpunkter från detta**

Inget

 $\overline{a}$ 

## Kursens pedagogiska utveckling I

<sup>&</sup>lt;sup>1</sup> Instruktioner till kursanalysformulär sist i dokumentet

 $2$  Rektors beslut: http://www.kth.se/info/kth-handboken/II/12/1.html

**Beskriv de förändringar som gjorts sedan förra kursomgången. (Berätta även för studenterna vid kursstart)** Kursens lärandemål, innehåll, struktur, litteratur och examinationsform har ändrats sedan förra kursomgången.

## Kontakt med studenterna under kursens gång

**Studenter i årets kurs-nämnd: Namn E-post (lämnas blank vid webbpublicering)**

| Resultat av formativ mittkursenkät                                                                                                    |                                                                                                    |
|----------------------------------------------------------------------------------------------------|----------------------------------------------------------------------------------------------------|
| Resultat av kursmöten                                                                                                    |                                                                                                    |
| Kontakt med övriga lärare under kursens gång                                                                                                    |                                                                                                    |
| Kommentarer                                                                                                    |                                                                                                    |
| Kontinuerliga uppföljningsmöten med studierektorn och programansvarige vid INDEK.                                                                                                    |                                                                                                    |
| Kursenkät; teknologernas synpunkter Obligatorisk del 3                                                                                                    |                                                                                                    |
| Att komma ihåg:<br>1) Uppmana, mha kursnämnden, till ifyllande av kursenkät i anslutning till / just efter slutexaminationen<br>2) Delge kursnämnden enkäten<br>3) Publicera enkäten under en kortare tid |                                                                                                    |
| Period, då enkäten var aktiv                                                                                                    | 2019-03-01--2019-05-07                                                                             |
| Frågor, som adderades till<br>standardfrågorna                                                                                                    |                                                                                                    |
| <b>Svarsfrekvens</b>                                                                                                    | 23                                                                                                 |
| Förändringar sedan förra<br>genomförandet                                                                                                    |                                                                                                    |
| <b>Helhetsintryck</b>                                                                                                    | 75-87% var nöjda med kursen i sin helhet (se bifoagd enkätresultat)                                |
| Relevanta webb-länkar                                                                                                    |                                                                                                    |
| Kursansvarigs tolkning av enkät                                                                                                    |                                                                                                    |
| Positiva synpunkter                                                                                                    | 87% var nöjda med kvalitén i kursen och tyckte att kursen hade ökat<br>deras kunskaper inom ämnet. |
| Negativa synpunkter                                                                                                    | Många schemakrockar tvingat studenter att välja mella kurser.                                      |
| Var kursen relevant i<br>förhållande till kursmålen?                                                                                                    | Ja                                                                                                 |
| Syn på förkunskaperna                                                                                                    |                                                                                                    |
| Syn på undervisningsformen                                                                                                    | Positivt syn                                                                                       |
| Syn på kurslitt/kursmaterial                                                                                                    | Positivt syn                                                                                       |
| Syn på examinationen                                                                                                    | Positivt syn                                                                                       |
| <b>Speciellt intressanta</b><br>kommentarer                                                                                                    | Kursupplägget, kontrollskrivningar, bra föreläsningar och bra<br>kurslitteratur                    |
| Synpunkter från övriga lärare efter avslutad kurs                                                                                                    |                                                                                                    |
| Vad fungerade bra                                                                                                    |                                                                                                    |
| Vad fungerade mindre bra                                                                                                    |                                                                                                    |

<sup>3</sup> Rektors beslut: http://www.kth.se/info/kth-handboken/II/12/1.html

 $\overline{a}$ 

## Resultat av kursnämndsmöte efter examination

**Studenternas sammanfattn.**

**Förslag till förändringar**

**Länk till kursnämndsprot.**

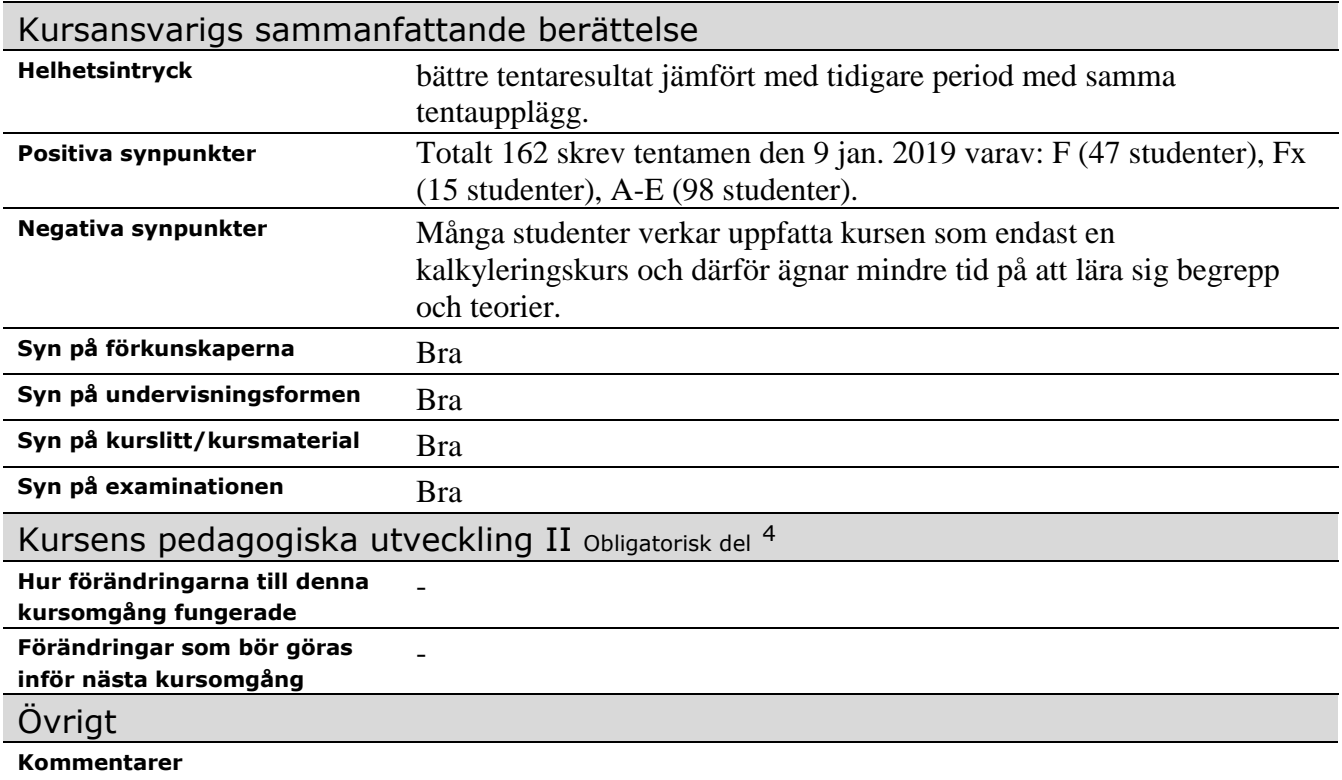

 $\overline{a}$ 

<sup>4</sup> Rektors beslut: http://www.kth.se/info/kth-handboken/II/12/1.html

### **Instruktioner till kursanalysformulär**

- 1) Kursanalysformuläret fylls i interaktivt; fälten expanderar automatiskt.
- 2) Fyll i fälten inom en månad efter kursens slut. (Viktigt krav från KTH!)
- Skicka sedan till studierektor (som vidarebefordrar till prefekt och programansvarig). 3) Försök att ge så kompletta uppgifter som möjligt.
- Tänk på att kursanalysen är ett hjälpmedel inte bara för teknologerna, utan även för Dig som lärare. 4) Med "prestationsgrad" avses antalet presterade poäng hittills på kursen
- (inlämningsuppgifter, projektuppgifter, laborationer etc.) dividerat med antalet möjliga poäng för de registrerade studenterna. Med "examinationsgrad" avses antalet studenter av de registrerade, som klarat samtliga kurskrav. Kurssekreteraren hjälper gärna till här.
- 5) Kontakten med studenterna:
- Etablera kursnämnd under kursens första vecka (minst två studerande, gärna genusbalanserad).
- Lämplig bonus till kursnämndsdeltagarna är fri kurslitteratur.
- Om kursnämnd ej kan etableras, skall sektionens studienämndsordförande (SNO) kontaktas genast (se www.ths.kth.se/utbildning/utbildningsradet.html för kontaktuppgifter).
- Kursnämnden skall sammanträda under kursens gång, exempelvis i halvtid. Har mittkursutvärdering genomförts, skall den diskuteras då.
- Kursnämnden skall även ha ett möte efter det att studenterna har besvarat kursutvärderingen och kursnämndens studenter fått tillgång till resultaten. Undantaget är kurser i period fyra, där mötet bör ske direkt efter examinatioinen är avslutad för att analysen skall vara klar innan sommaren.
- Under det avslutande kursnämndsmötet bör studenterna föra protokoll. Detta protokoll skall kursansvarig få senast en vecka efter mötet.
- Det är kursansvarigs ansvar att kalla till kursnämndsmöten.

#### **Slutligen, tänk på:**

- det är viktigt att kursanalysen tydligt *visar utvecklingen av kursens kvalitet* från ett läsår till nästa.
- möjligheten att lägga ut kursanalysen på kurshemsidan.
- spara kursanalysen till förberedelsearbetet inför nästa kursomgång.

# V2019-ME1003-P3, Industriell ekonomi -Kursutvärdering

23 responses

### **Publish analytics**

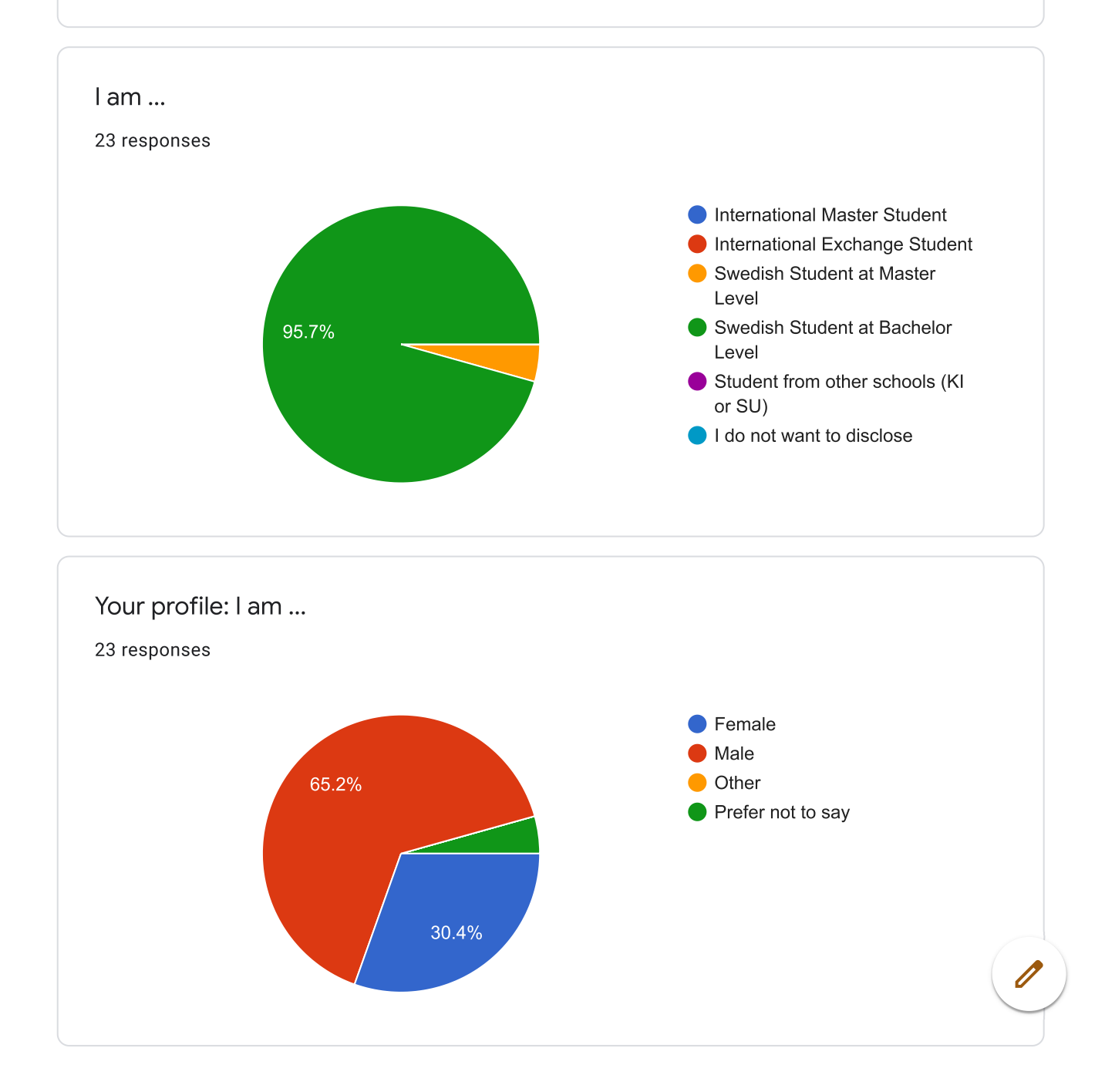

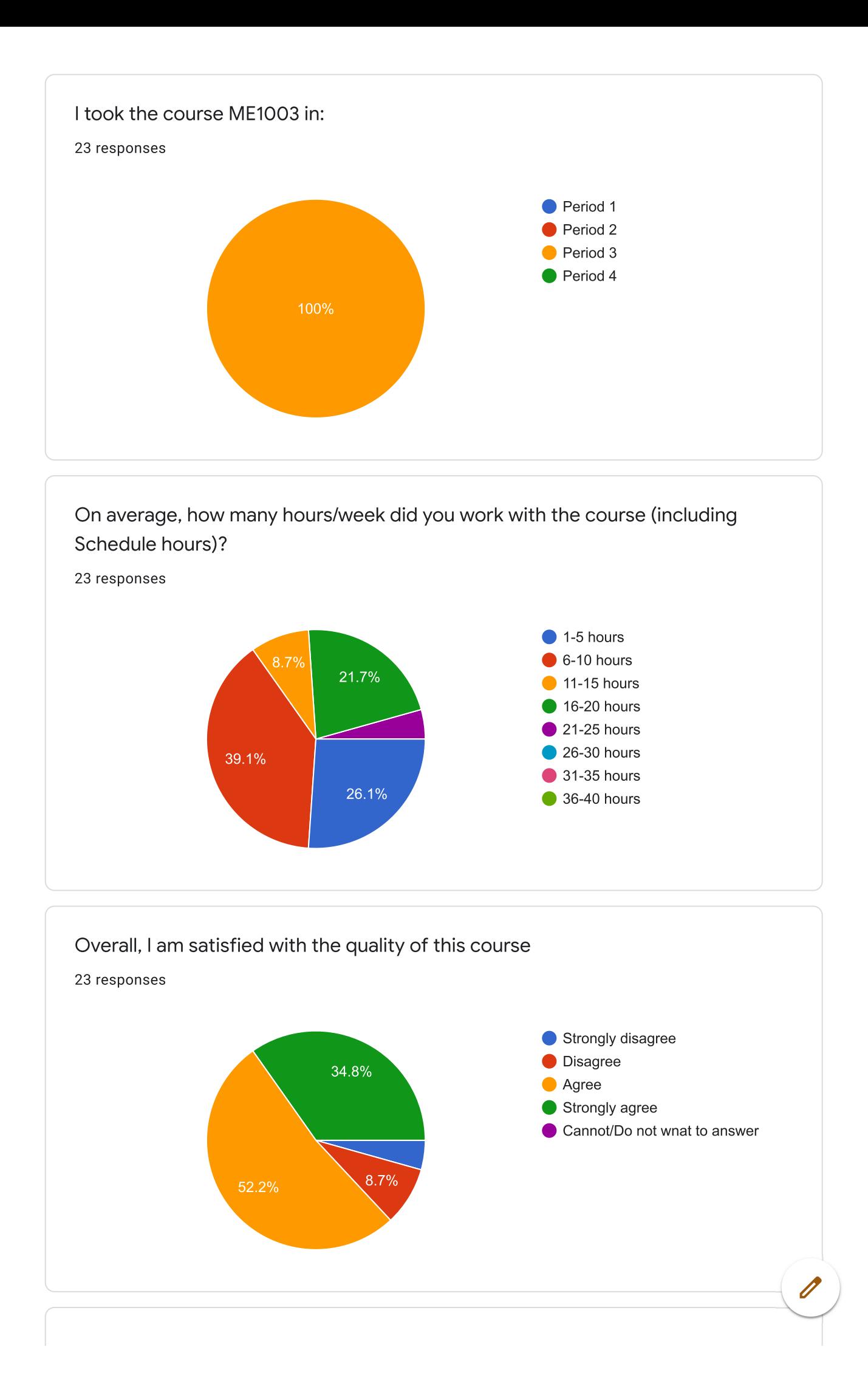

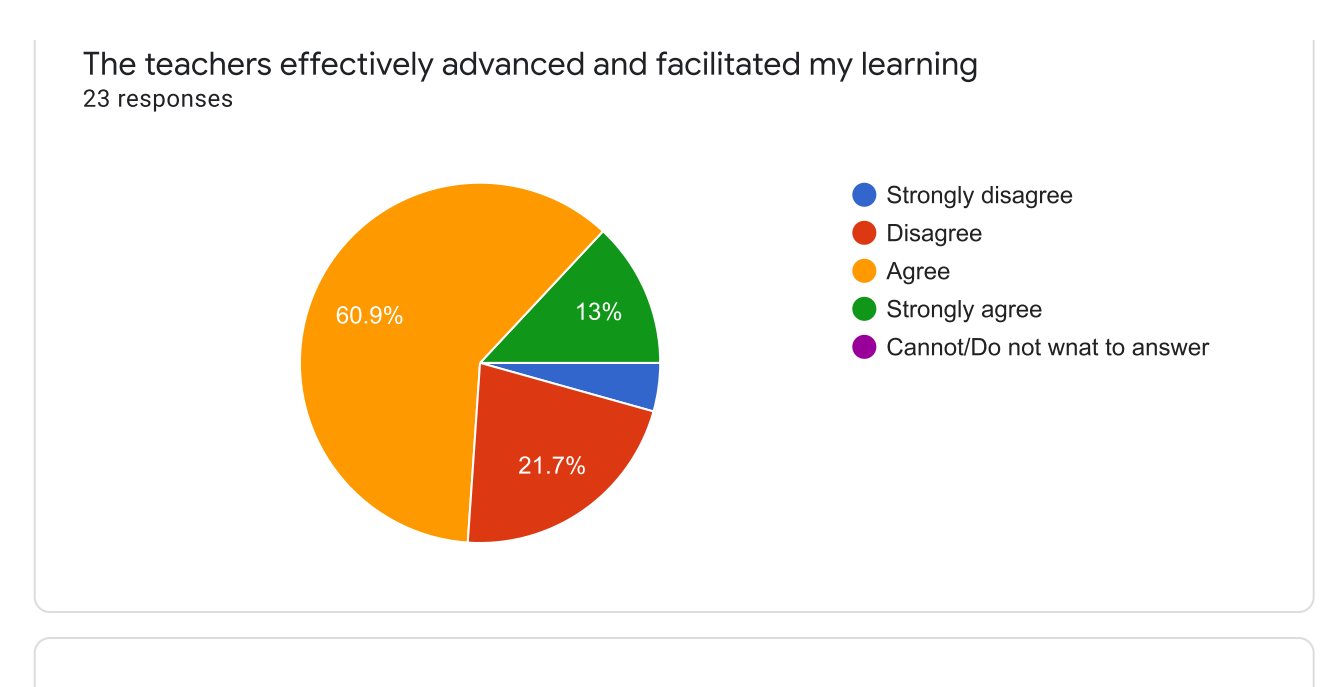

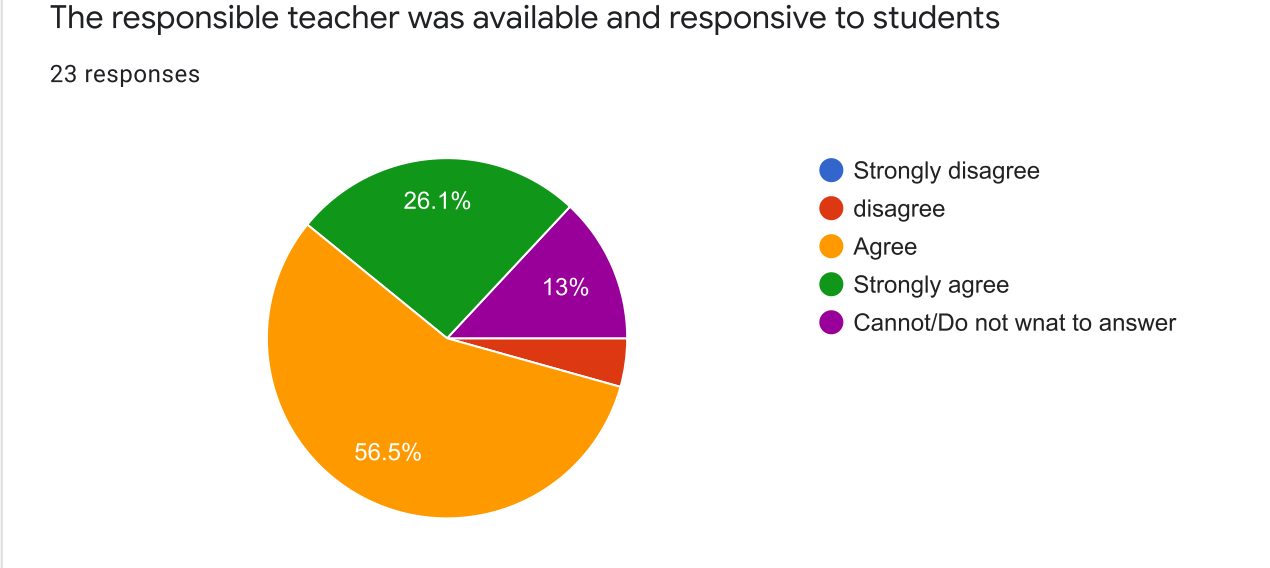

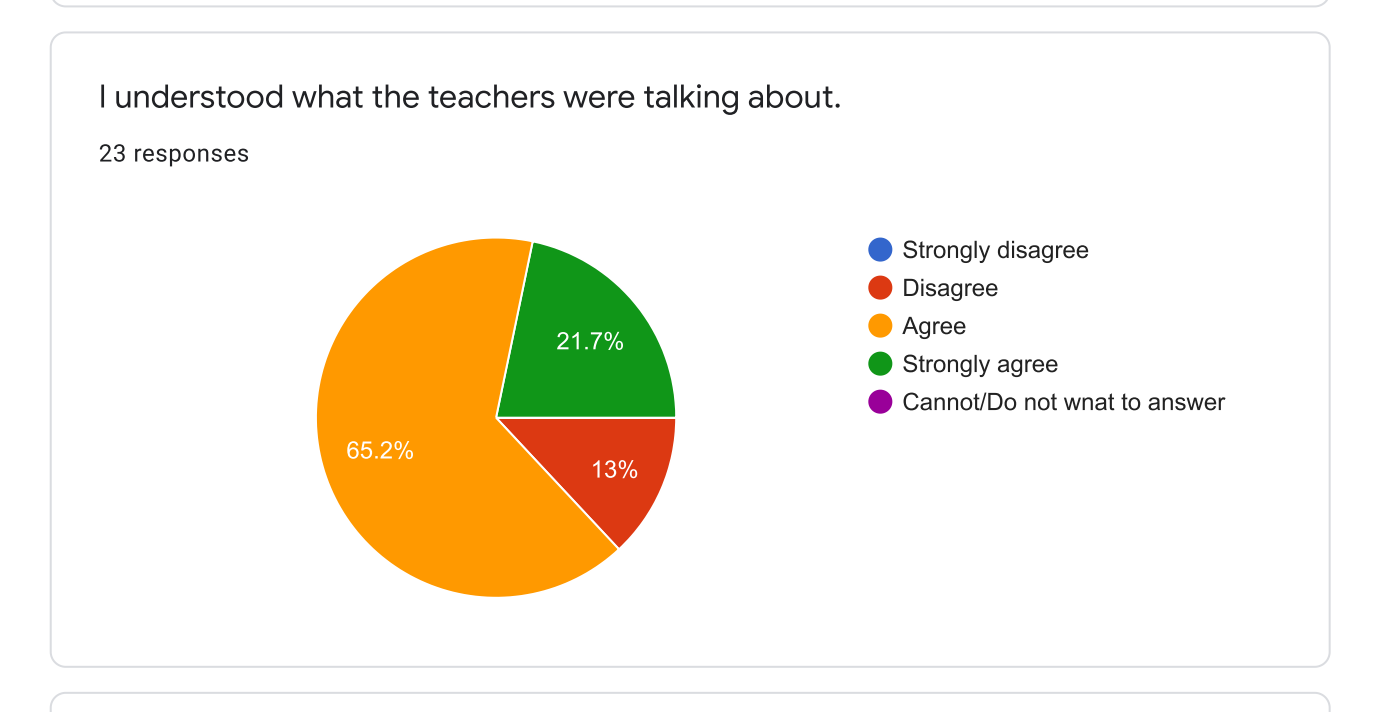

 $\overline{\mathscr{O}}$ 

I was able to learn by using concrete examples that I could relate to.

23 responses

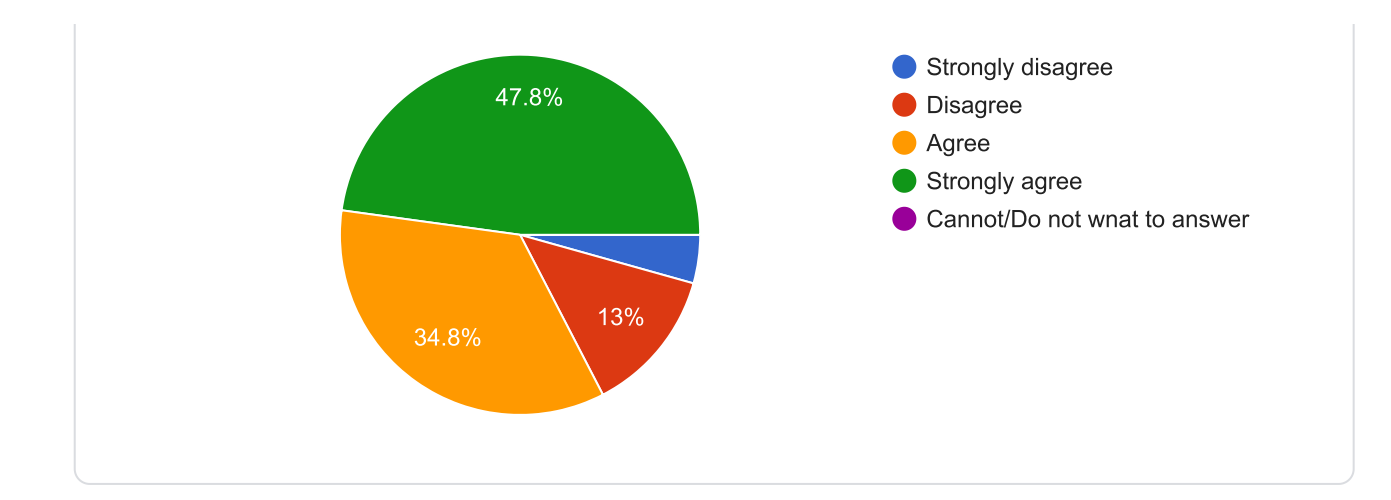

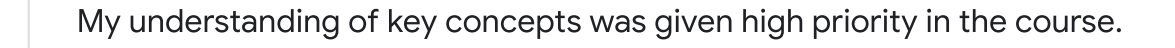

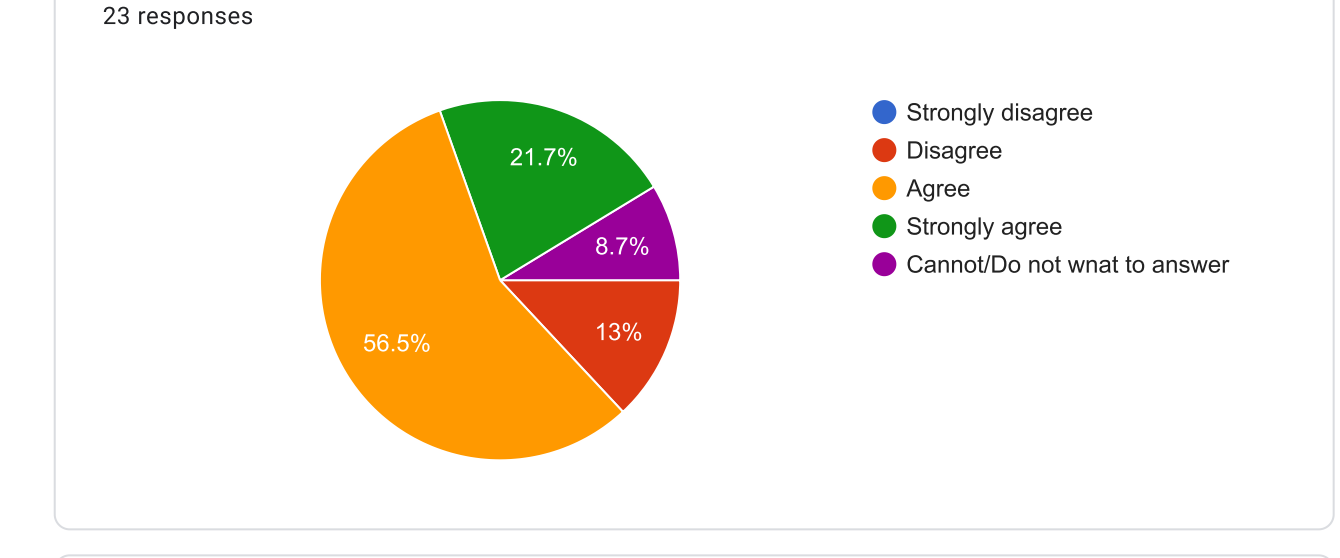

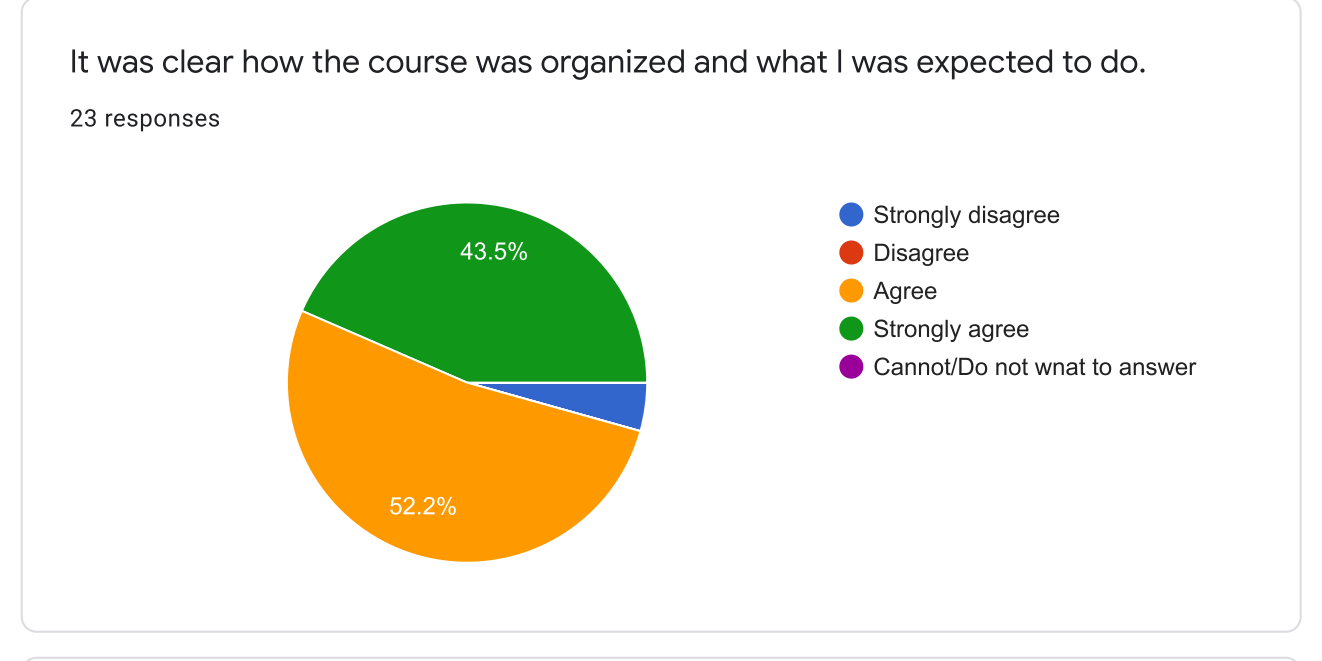

I worked with tasks that made me interested and committed.

23 responses

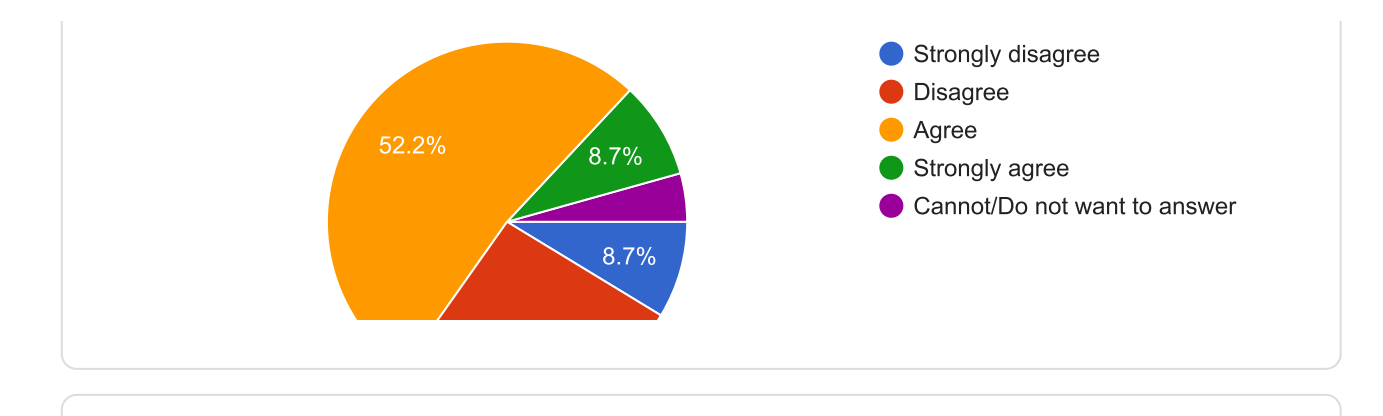

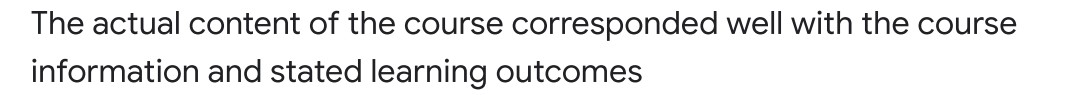

23 responses

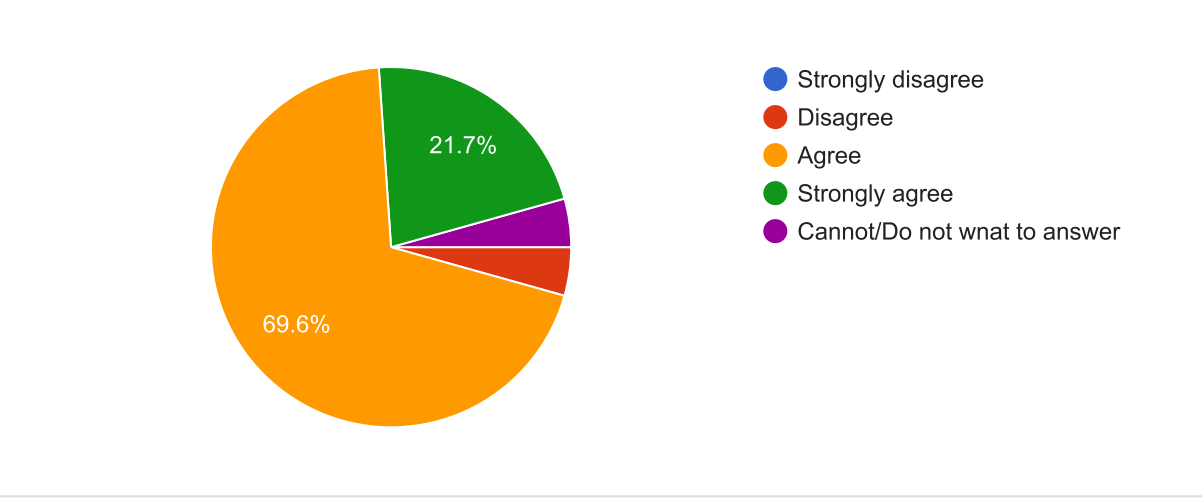

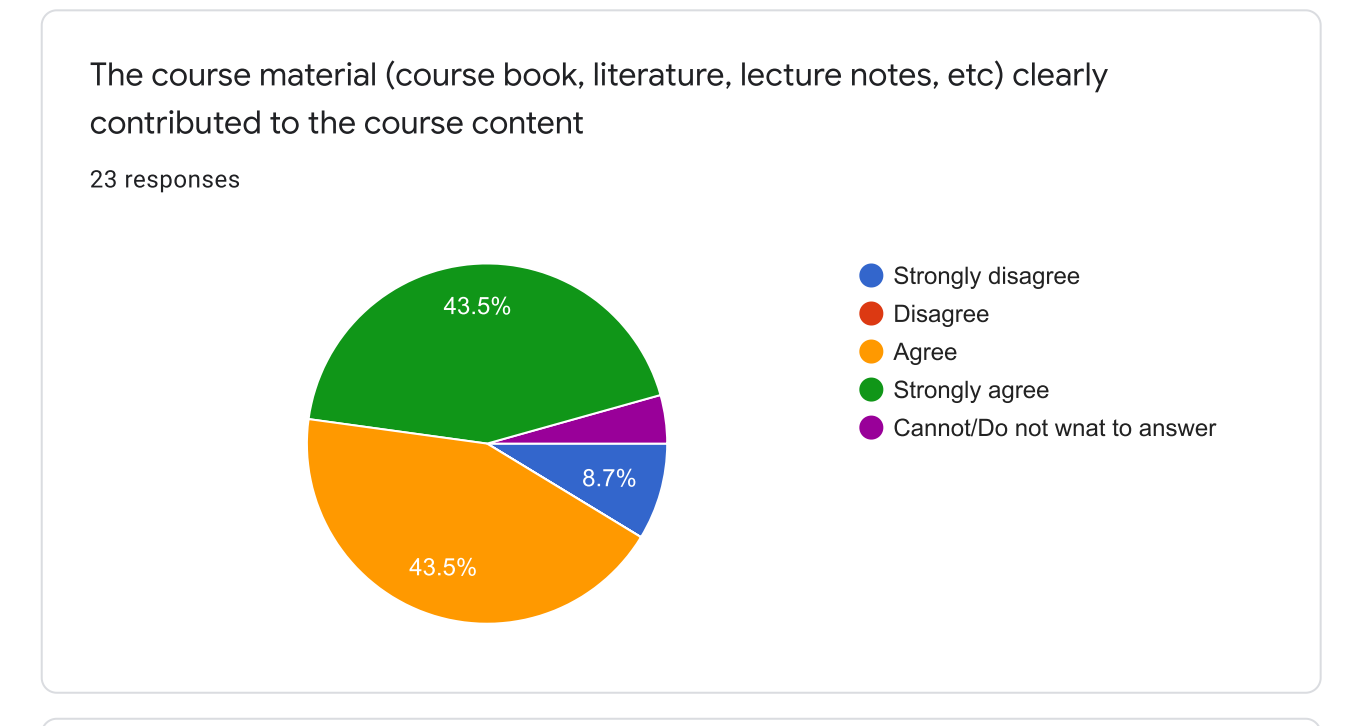

Working with the Voluntary Assignment (in-pairs) were useful and faciliated my Learning.

23 responses

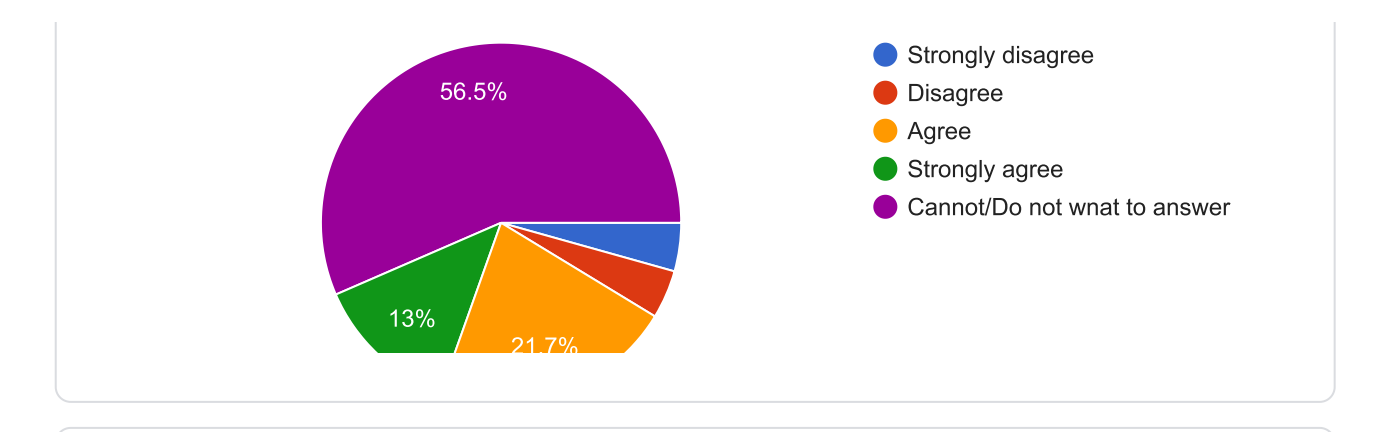

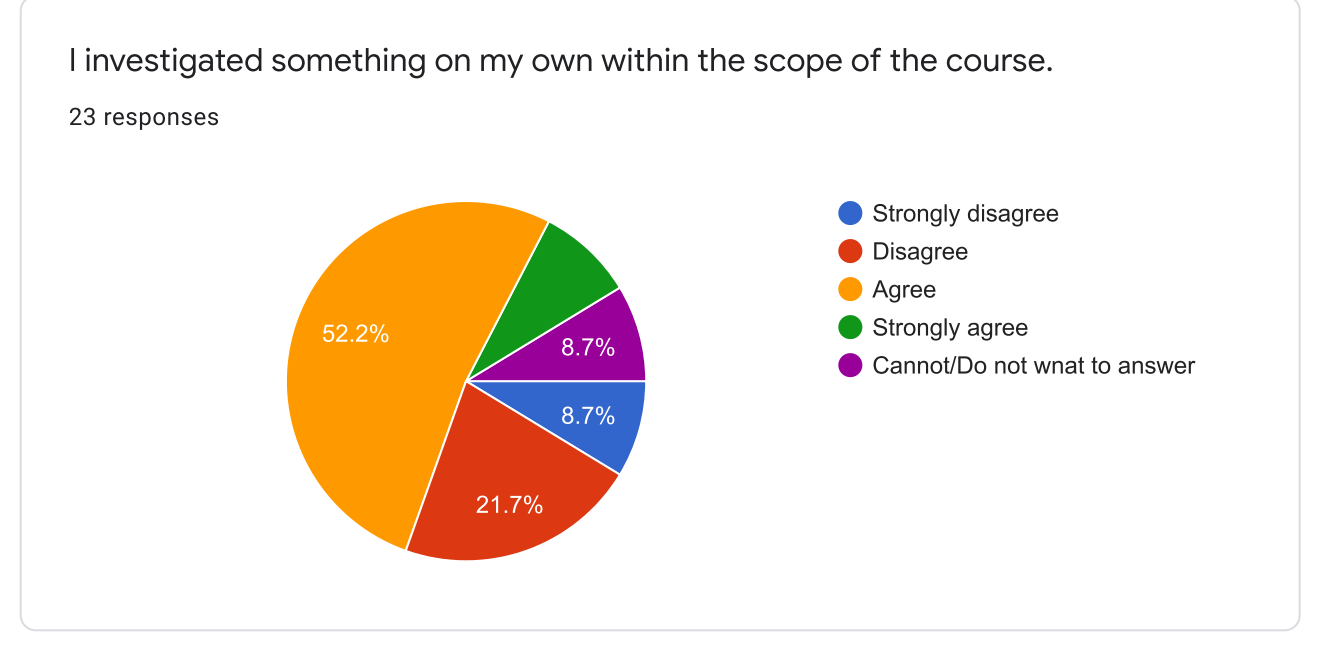

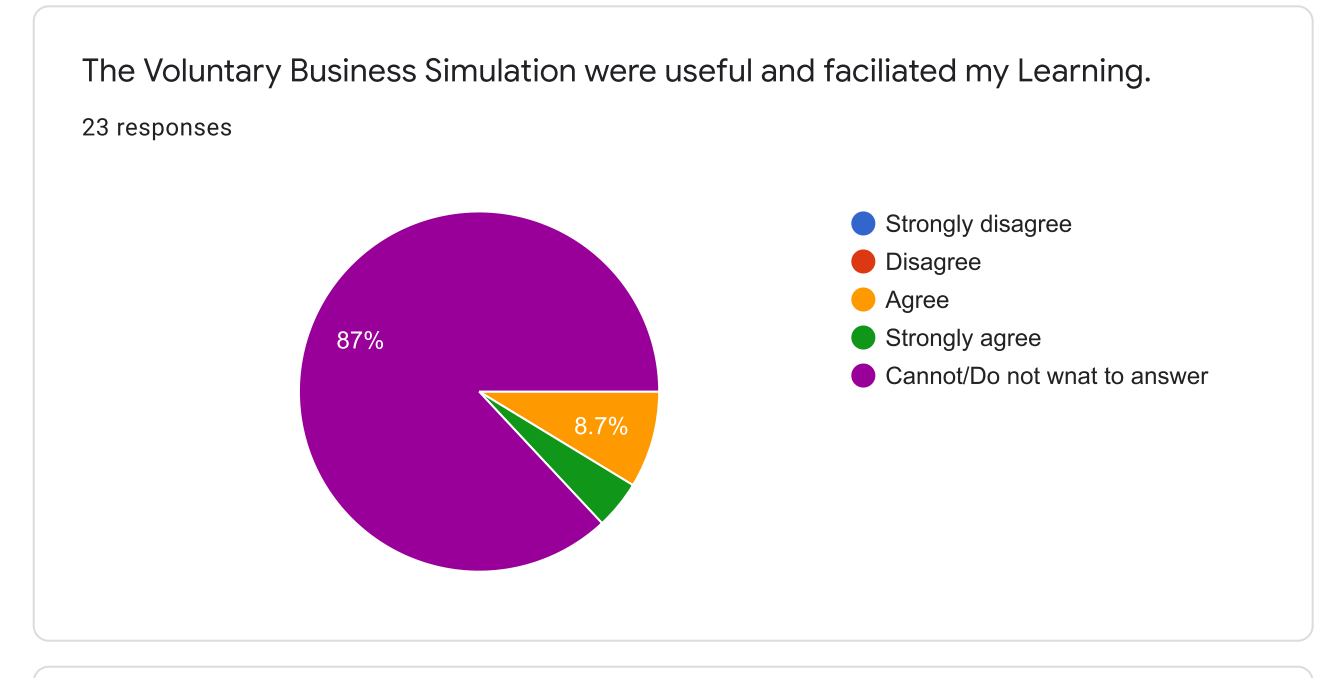

I had the opportunity to try, and learn from the experience. 23 responses

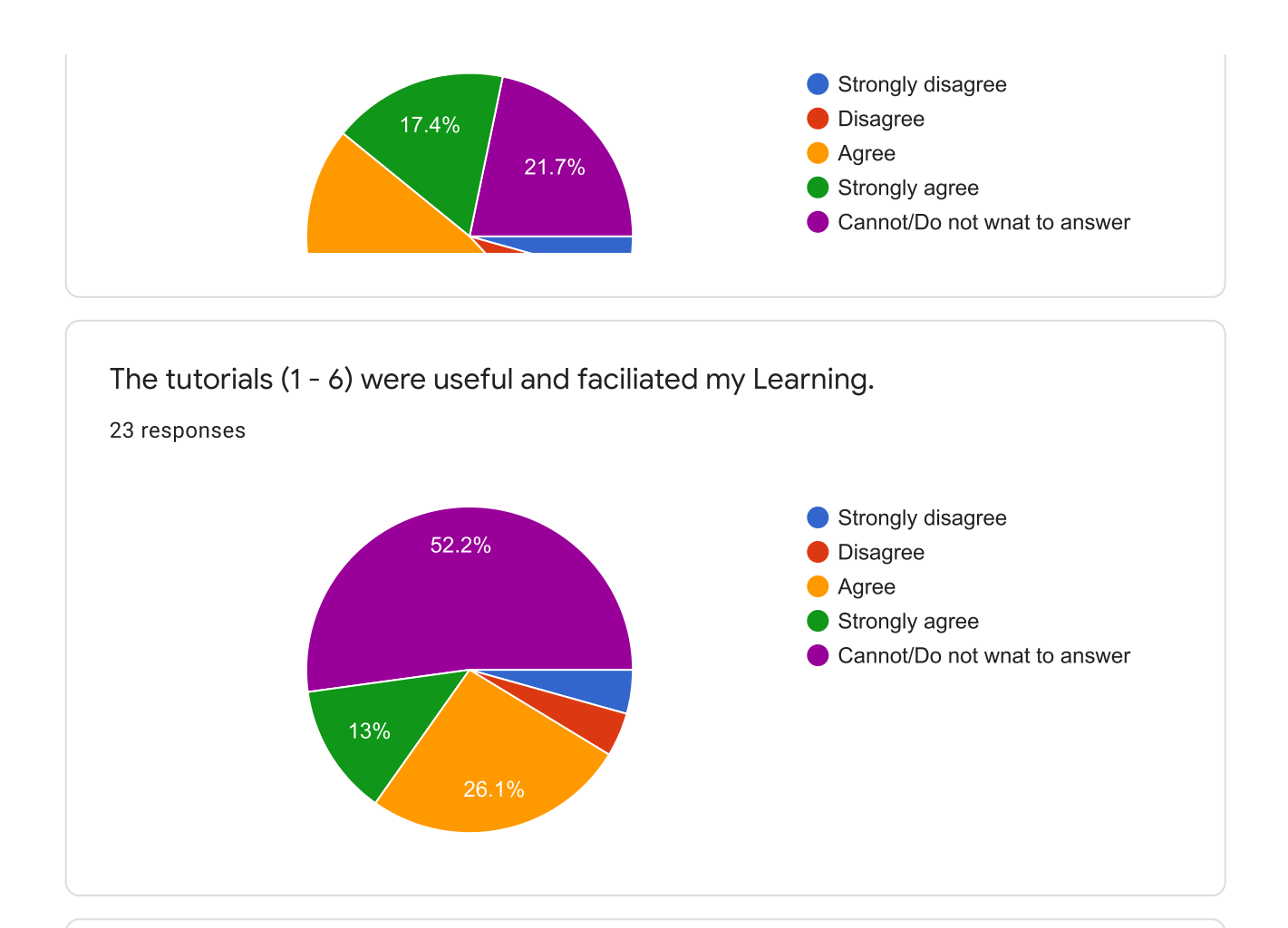

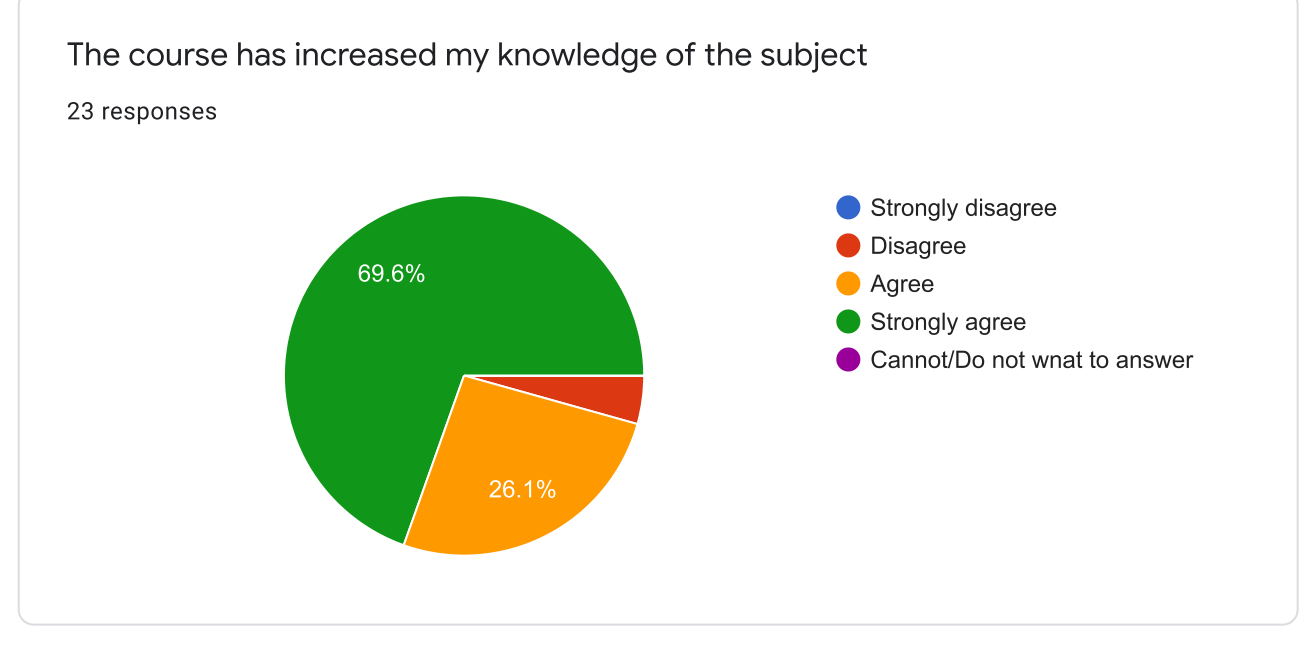

The course was well administered 23 responses 0

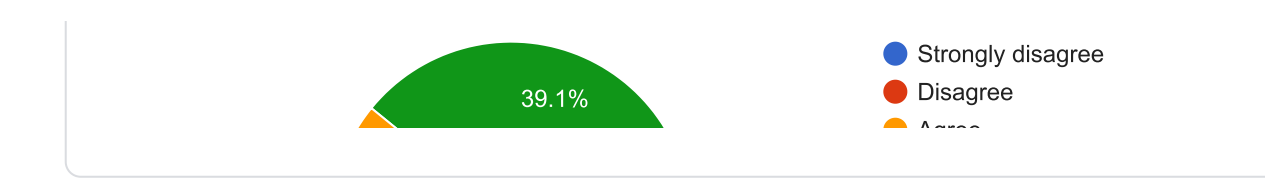

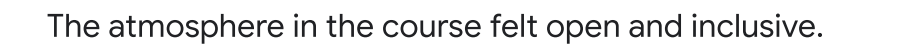

## 23 responses

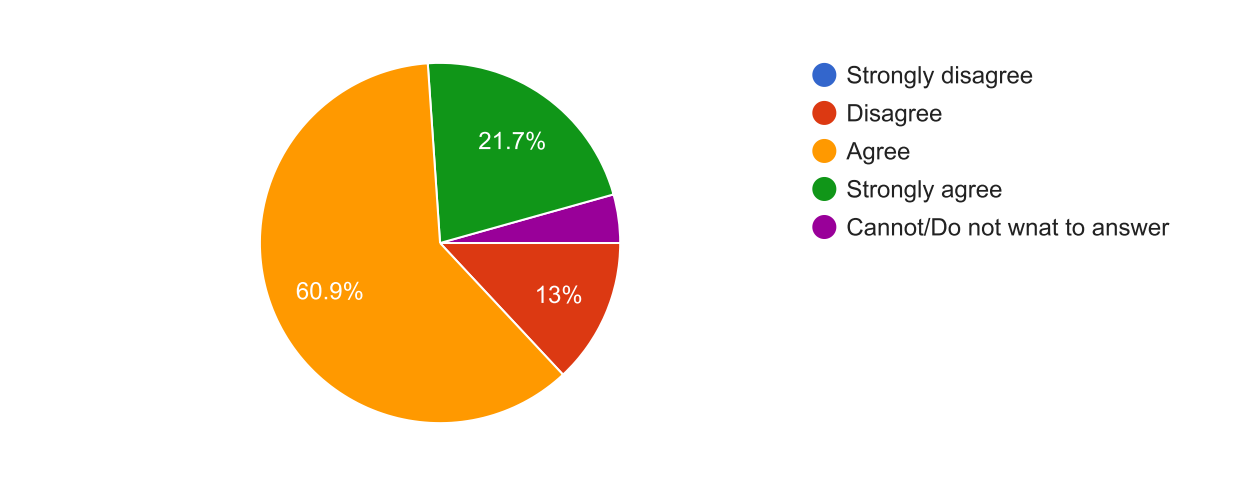

It was clear what I was expected to learn in order to get a particular grade.

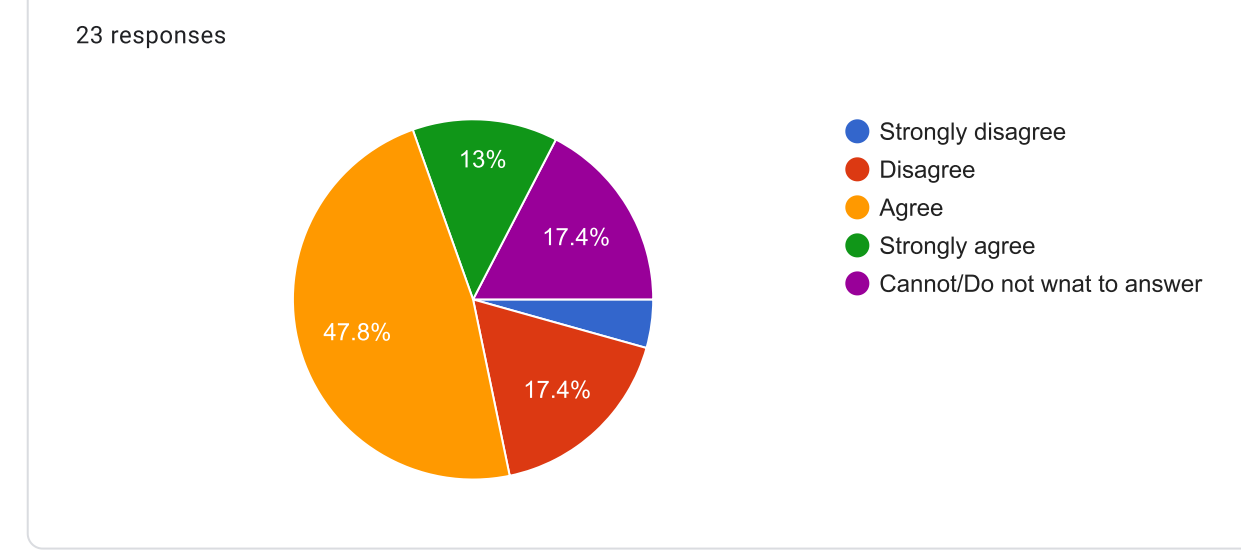

## I would recommend this course to other students

23 responses

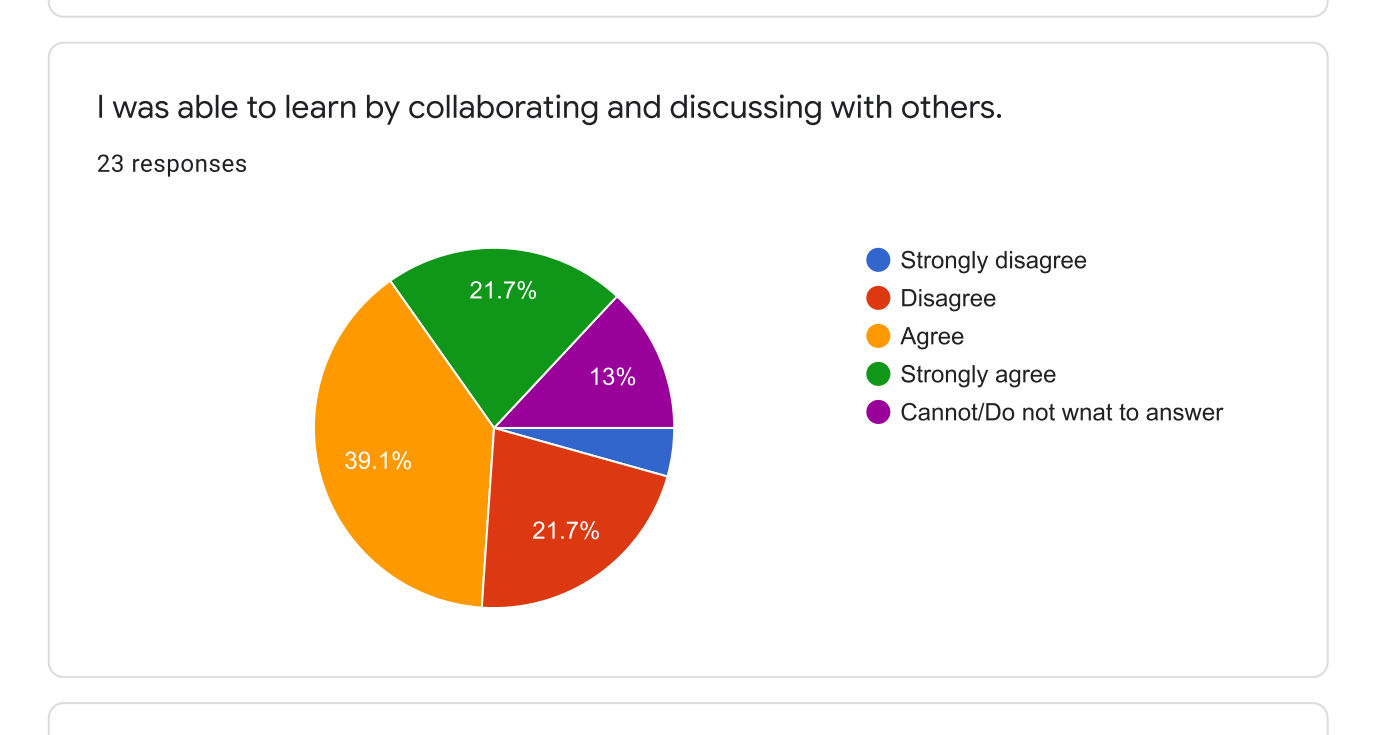

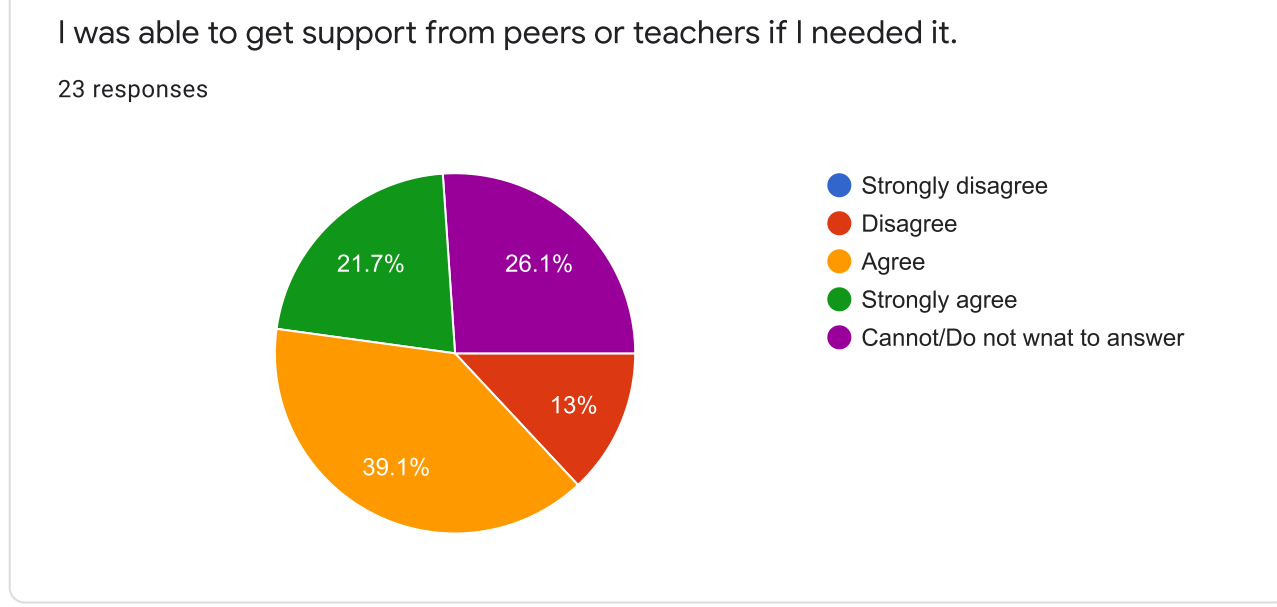

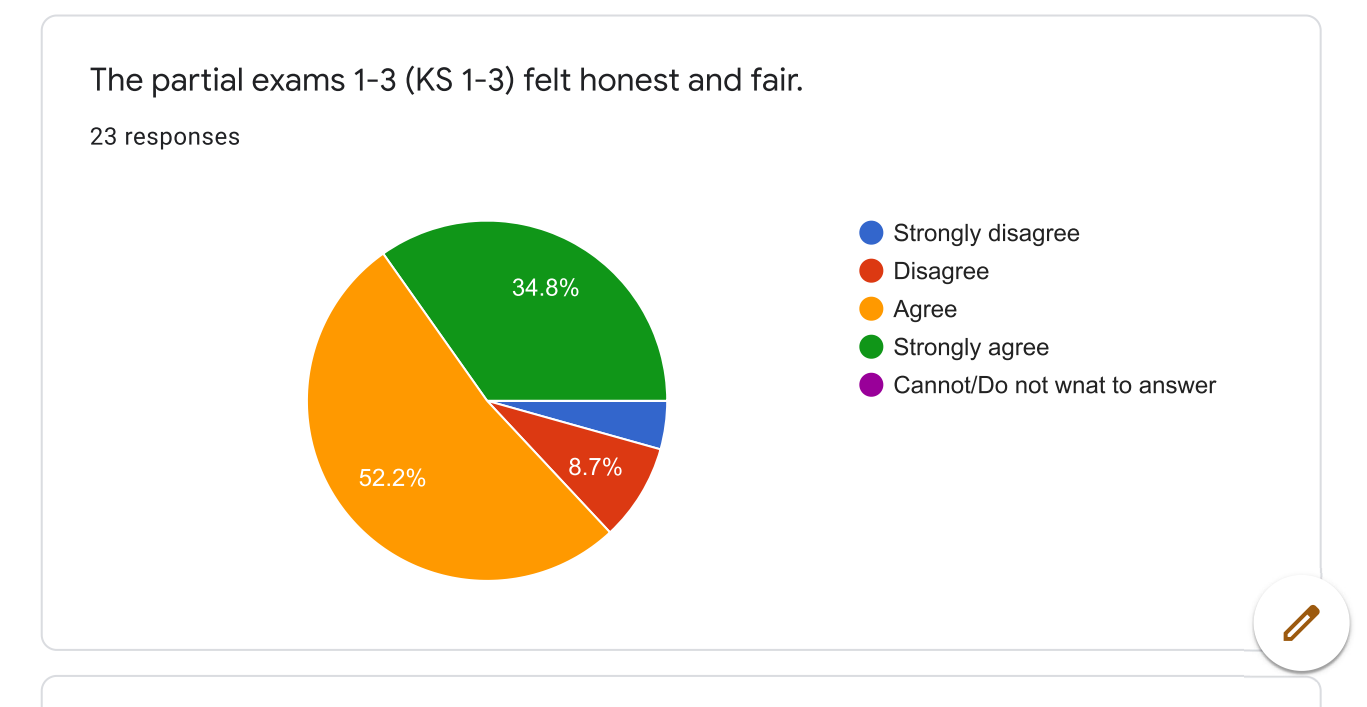

OPEN QUESTION: What was the best aspect of the course?

16 responses

## Föreläsningar

Assarna (Ruben och Anders) var helt underbara, väldigt pedagogiska och härliga. Och hade bra struktur på övningarna.

The partial exam structure was great and the ability to get all of the bonus points for the exam.

Övningarna

Money stuff

The compendium

Feels like knowledge that can come to use

Lectures with student interaction

OPEN QUESTION: What would you suggest to improve in the course?

13 responses

The course lacks any substantial content and is full of repetitive jibberish combined with obvious but confusingly stated facts.

Lite mer öppenhet kring svar på frågor som lärare frågade under föreläsning. Vi är här för att lära.

På ks1 så kändes det onödigt att vi skulle testas på namn på gubbar, då det i sammanhanget kändes irrelevant hade varit bättre testa oss på teorierna istället.

No comments.

More ways to gain bonus points other than working in pairs

In KS1 the questions about which person came up with a specific model felt irrelevant

Correct the book, there are som parts that says the complete opposite of what other parts says. I.e when defining and explaining different terms.

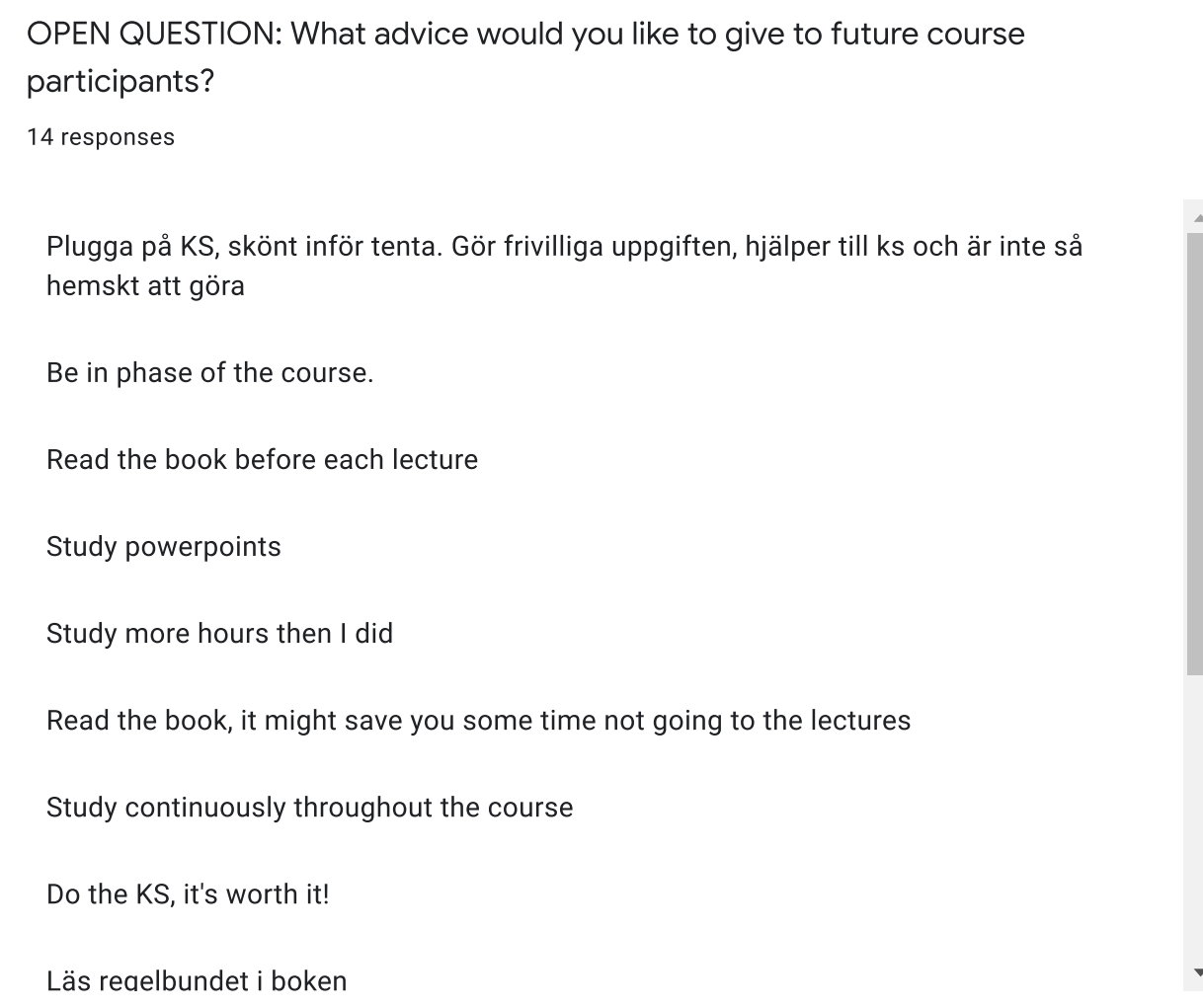

OPEN QUESTION: Is there anything else you want to add?

5 responses

Det var oklart att frivilliga paruppgiften endast gällde som bonuspoäng efter att man klart de 30 obligatoriska poängen.

Nope.

**No** 

Nope

No thanks.

This content is neither created nor endorsed by Google. Report Abuse - Terms of Service - Privacy Policy

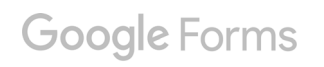

# V2019-ME1003-P3, Industriell ekonomi -Kursutvärdering av tentamen 15/3-2019

21 responses

### **Publish analytics**

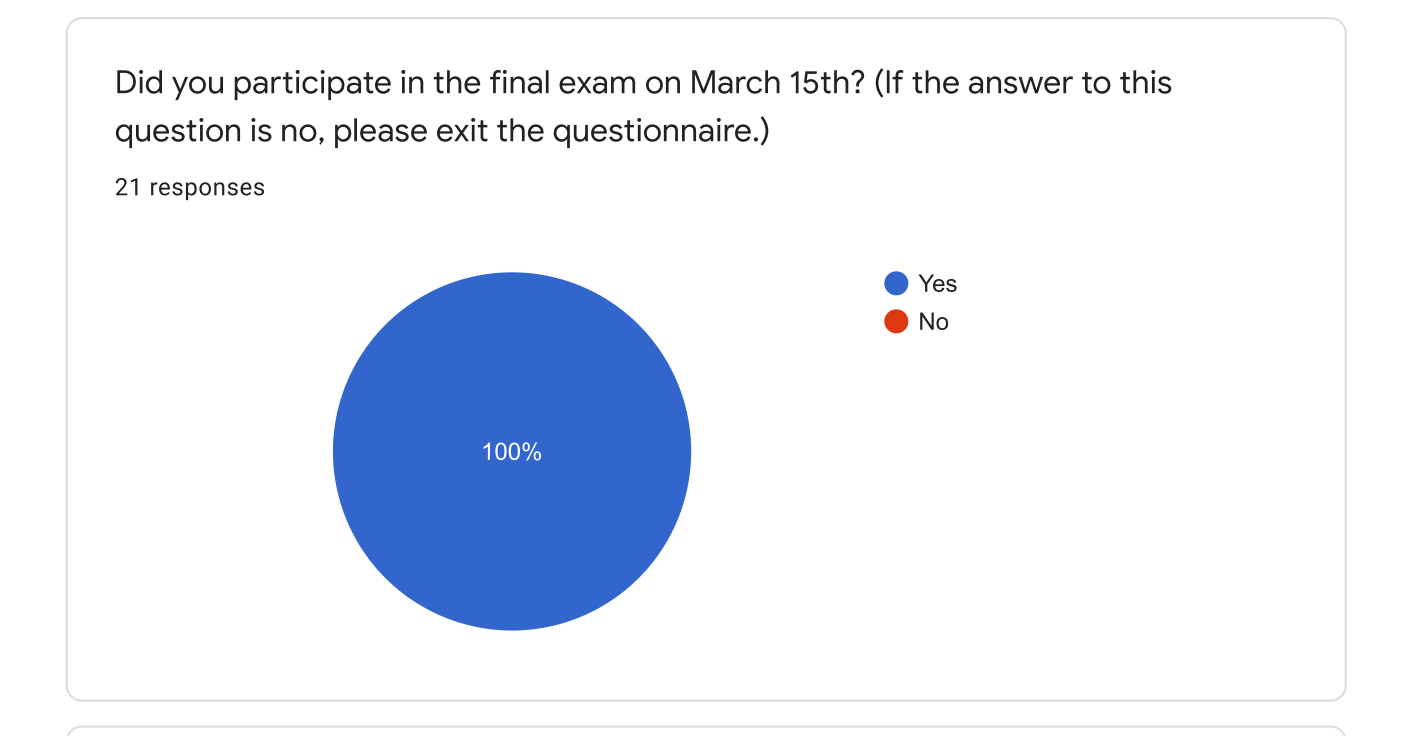

### I am ...

21 responses

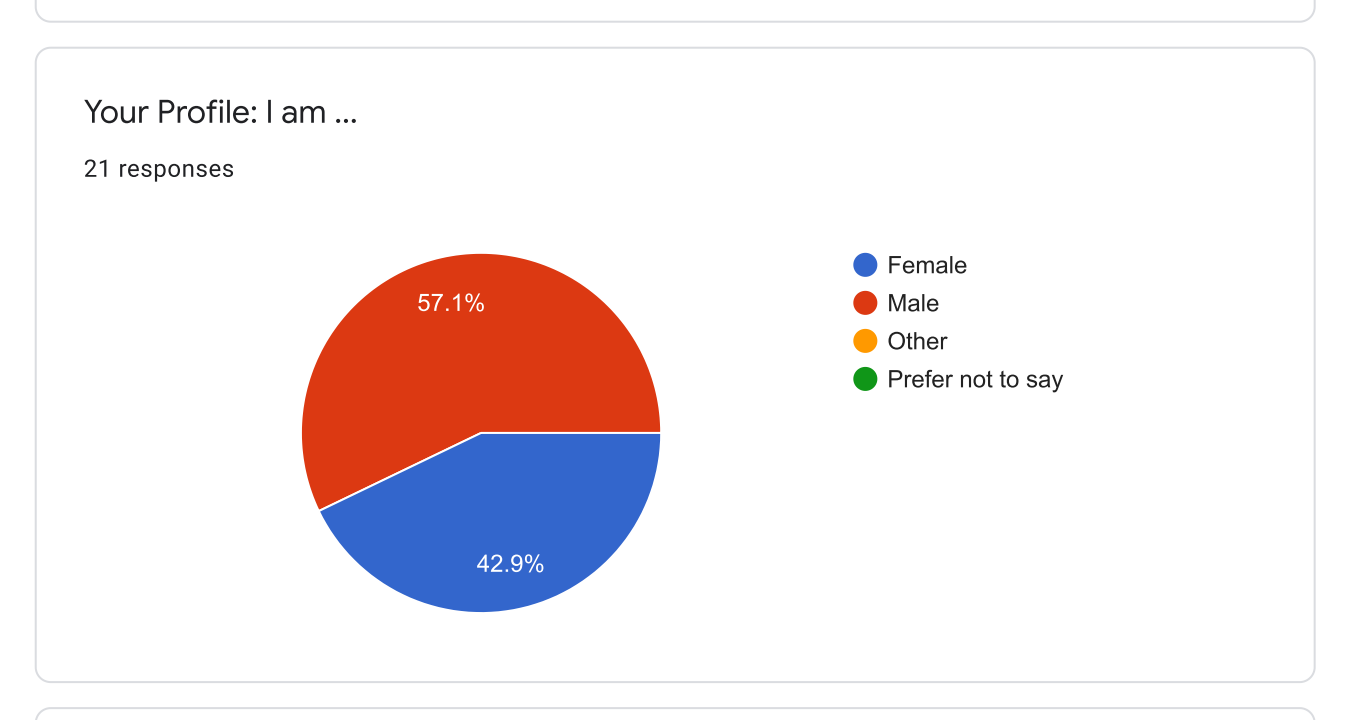

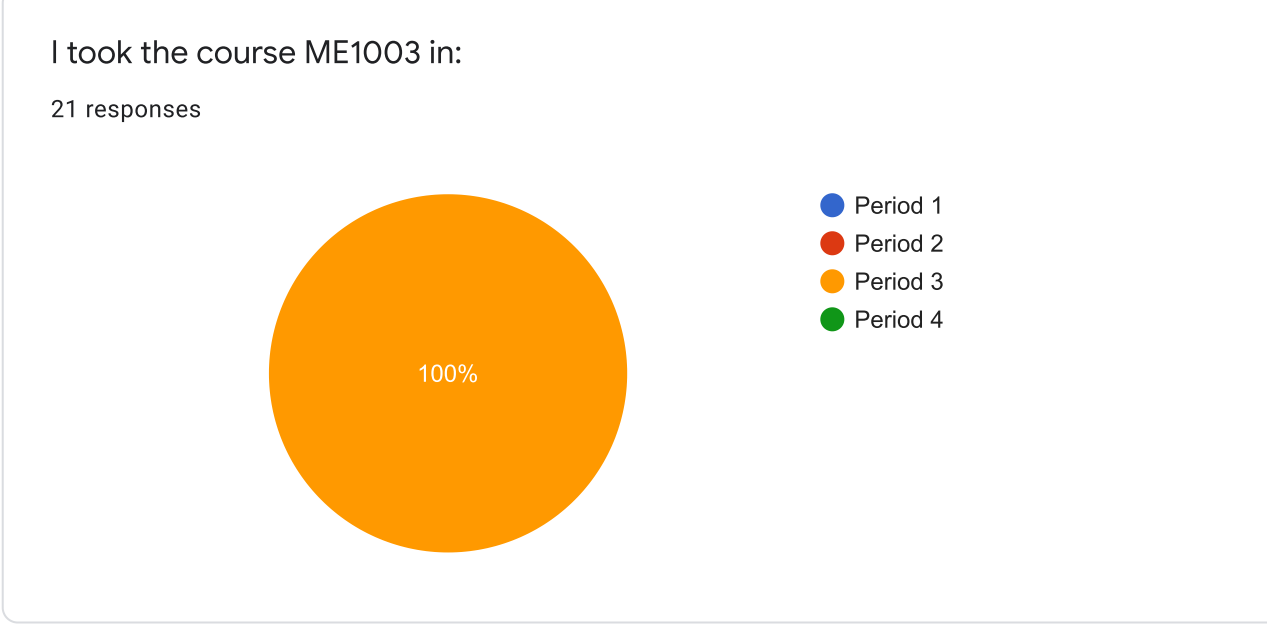

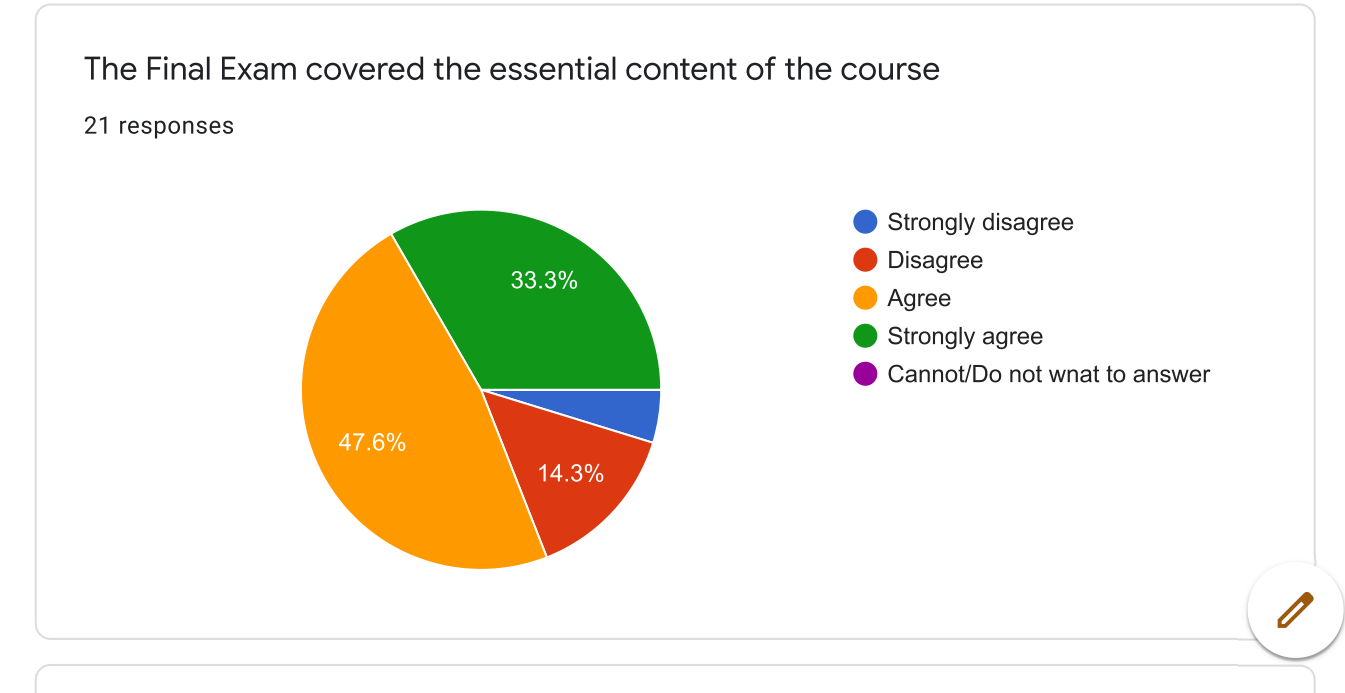

## The Final Exam on March 15th felt honest and fair.

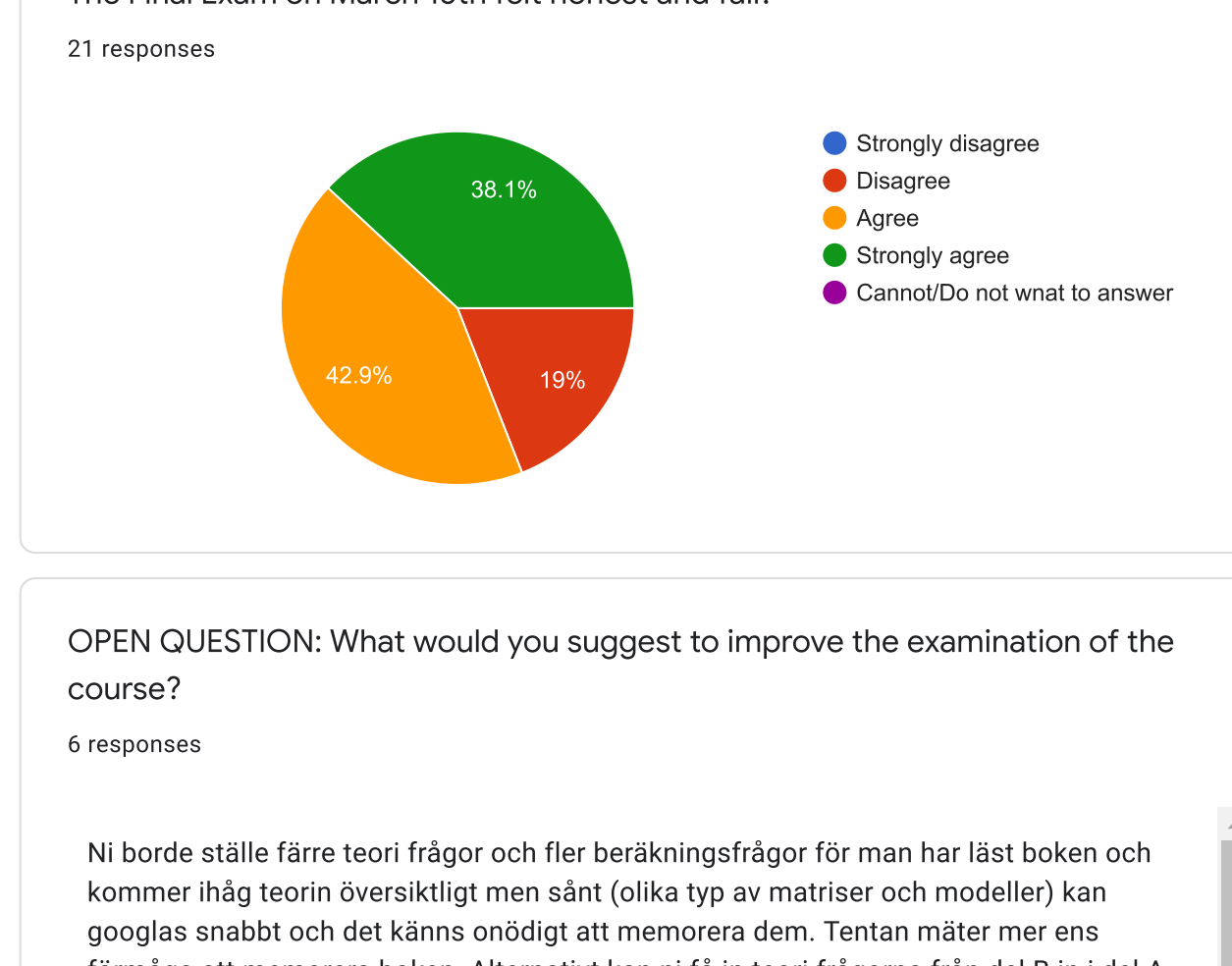

OPEN QUESTION: What would you suggest to improve the examination of the  $\overline{\phantom{a}}$ course?

6 responses

Ni borde ställe färre teori frågor och fler beräkningsfrågor för man har läst boken och kommer ihåg teorin översiktligt men sånt (olika typ av matriser och modeller) kan googlas snabbt och det känns onödigt att memorera dem. Tentan mäter mer ens förmåga att memorera boken. Alternativt kan ni få in teori frågorna från del B in i del A på nått sett eller ha en till del, del C, där ni bara ställer teori frågor med flervalsalternativ. Fokus i del C kan ligga på nånn specifik teori, modell eller matris.

Have a broader selection of problems to work with in the exercise sesions, not only based on earlier exams. The first task in the exam was a type of problem that was not even brought up in any exercise or recommended exercise problems

Först och främst, minimera skrivfelen. Genomgående fel på alla KS:ar och minst 2 (!) ganska förvirrande felformuleringar/felskrivningar på tentan.

Nivån mellan de olika tentorna som getts i kursen var varierande. Vore bra om kursen fick en jämnare nivå.

Tydlighet med att bonuspoäng från affärsimuleringen och paruppgiften endast gäller vid godkänd tenta. Väldigt oklart för många av oss

This content is neither created nor endorsed by Google. Report Abuse - Terms of Service - Privacy Policy

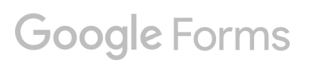

 $\lambda$